SCC0222 - Laboratório de Introdução à Ciência de Computação I

# Arrays [Vetores] na Stack

Prof.: Leonardo Tórtoro Pereira

leonardop@usp.br

- ➔ Coleção de itens armazenado em espaços sequenciais de memória
	- Podem ser acessado *aleatoriamente* com o índice do vetor
- ➔ Usados para armazenar tipos de elementos similares Todos os elementos precisam ser do mesmo tipo de dado
- Seu tamanho é *fixo*!

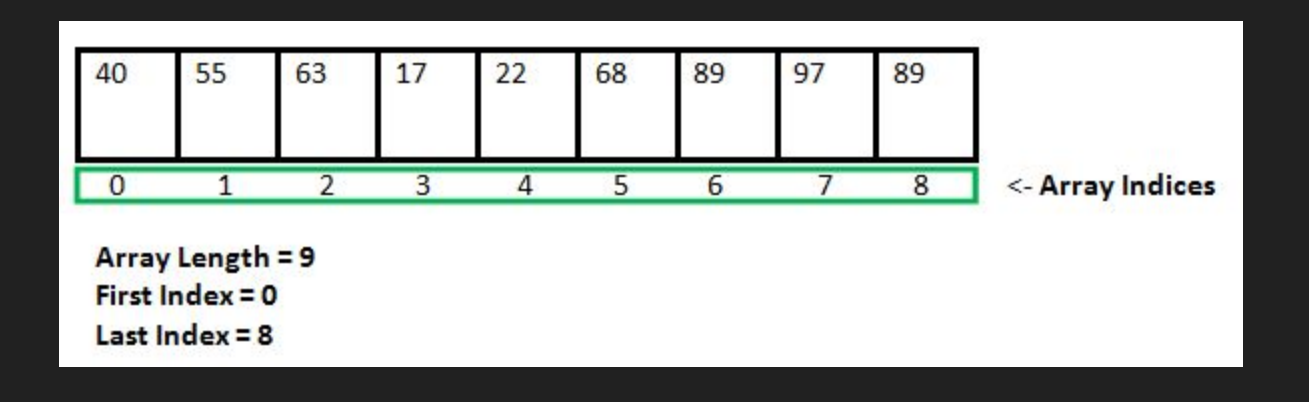

#### Fonte: <https://www.geeksforgeeks.org/arrays-in-c-cpp/>

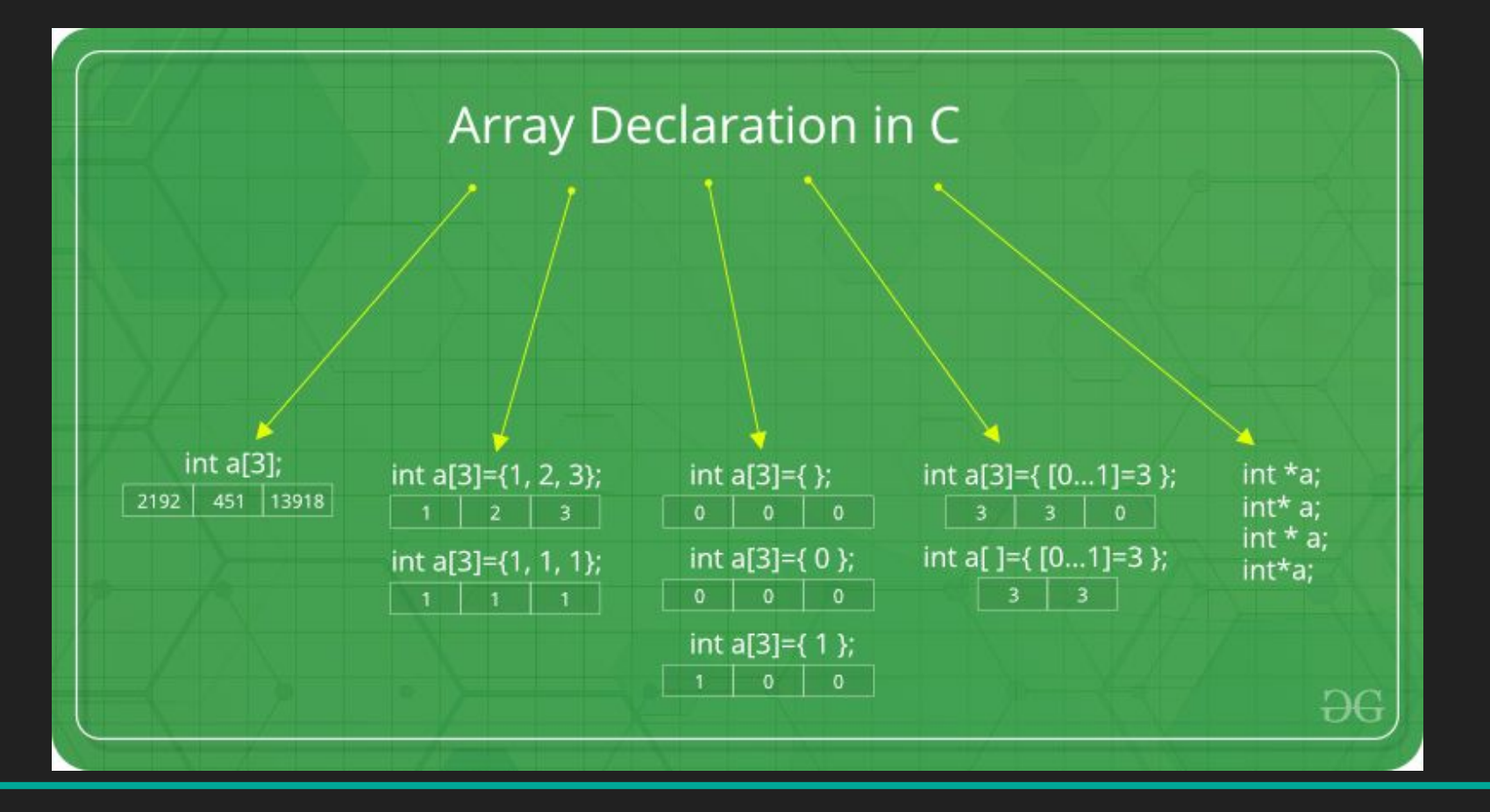

Fonte: <https://www.geeksforgeeks.org/arrays-in-c-cpp/>

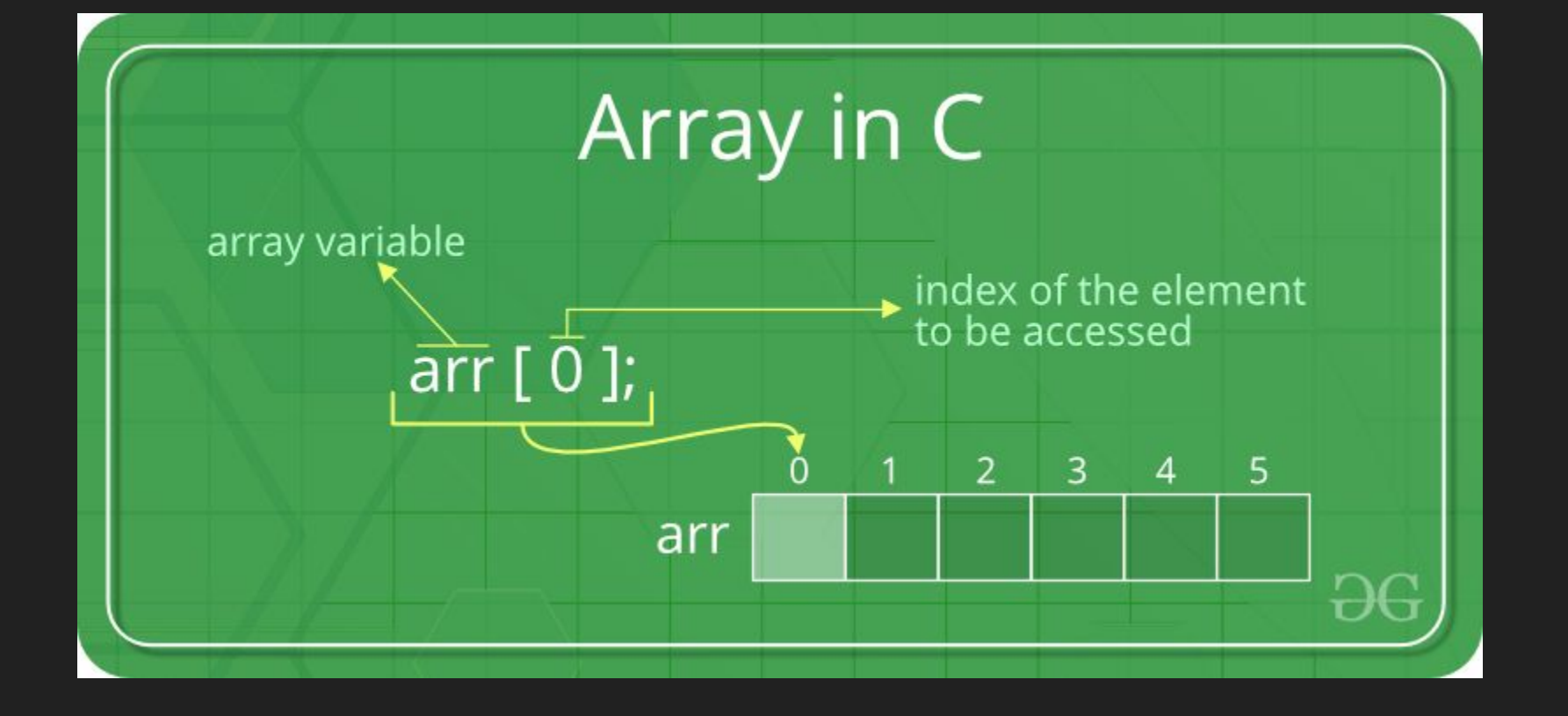

Fonte: <https://www.geeksforgeeks.org/arrays-in-c-cpp/>

```
int main ()
\{int i, array[10];
   i = 0;for(i = 0; i < 10; i++){
      array[i] = i*2;printf("Array: %d\n", array[i]);
   }
   return 0;
}
```

```
int main ()
\{int i, array[3];
   for(i = 0; i < 3; i++){
       printf("Digite um valor:\n");
      scanf("%d", &array[i]);
       printf("Digitou: %d\n", array[i]);
   }
   return 0;
}
```
### Vetores - Endereços [1]

```
int main()
{
    int arr[5], i;
     printf("Size of integer in this compiler is %lu\n", sizeof(int));
    for (i = 0; i < 5; i++) printf("Address arr[%d] is %p\n", i, &arr[i]);
     return 0;
}
```
- ➔ C não acusa erro de out of bounds
	- ◆ Ou seja, você pode acessar regiões de memória da stack não alocadas pro seu vetor…
- ➔ Deixa você inicializar array com mais valores do que seu tamanho
	- Dá apenas um warning

### Out of Bounds - Funciona "Normalmente" [1]

```
int main()
```
 $\{$ 

```
 int arr[2];
 printf("%d ", arr[3]);
 printf("%d ", arr[-2]);
 return 0;
```
## Pode Inicializar Mais Elementos no Vetor [1]

int main()

 $\{$ 

}

 // Array declaration by initializing it with more // elements than specified size. int arr[2] =  $\{ 10, 20, 30, 40, 50 \}$ ; printf("%d", arr[2]); //Imprime 0 return 0;

➔ É possível saber o tamanho de um vetor usando a função sizeof() int main()  $\{$ int array[] =  $\{10, 20, 30, 40\}$ ; int  $n = sizeof(array)/sizeof(array[0])$ ; printf("%d", n);

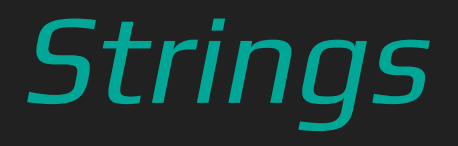

- ➔ É um vetor de char.
- Porém, termina com o caractere especial '\0' (Null)
	- ◆ Se não termina, não é string, é um vetor de char
- ➔ É possível inicializar uma string passando para ela uma sequência de caracteres entre aspas duplas
	- Caso não seja definido um tamanho, '\0' é adicionado automaticamente ao final

```
int main()
\{ //{'t', 'e', 's', 't'};
  char str[] = "test";printf("Size of: %lu\n", sizeof(str));
   printf("Content: %s", str);
   return 0;
```
- ➔ strlen() é uma função que nos fornece o tamanho da string
- ➔ Ela não funciona em vetores de char, pois ela procura o caractere '\0'
- ➔ Ela é o identificador adequado do tamanho da string e não o sizeof(), uma vez que este conta também o '\0'

#### Strings - strlen() vs sizeof()

```
int main()
```
 $\{$ 

```
char str[] = "string"; printf("String length: %lu\n", strlen(str)); //6
 printf("String size: %lu\n", sizeof(str)); //7
```
- Leitura de strings pode ser feita com um *scanf()* e a máscara "%s"
	- Adiciona automaticamente o '\0' ao final.
	- Lembre de alocar espaço suficiente para a entrada +1, para o '\0'
- Para imprimir, a máscara "%s" pode ser usada. Assim como imprimir caractere por caractere, procurando pelo '\0' ao final.

```
int main ()
{
    int i;
    char palavra[10];
    printf("Digite uma palavra:\n");
     scanf("%s", palavra);
    i = 0;while(palavra[i] != '\0')
    {
        printf("%c ", palavra[i]);
        i++;
    }
    printf("\n%s", palavra);
    return 0;
```
- Com strlen() e sizeof(), podemos checar que o '\0' não é adicionado automaticamente a não ser na inicialização com aspas duplas ou lendo a entrada com um "%s".
	- Porém, em alguns sistemas a stack é zerada na inicialização do programa e, como '\0' corresponde ao valor inteiro 0 (zero), temos a impressão de que está tudo certo com o programa ao executarmos.

#### Strings - '\0' não é automático!

int main()

 $\{$ 

```
char str[6] = { 's', 't', 'r', 'i', 'n', 'g' };char str2[10];
str2[0] = 't':
printf("String length: %lu\n", strlen(str));
 printf("String size: %lu\n", sizeof(str));
 printf("String length: %lu\n", strlen(str2));
 printf("String size: %lu\n", sizeof(str2));
```
- ➔ Para ler uma string com espaços pode-se usar a uma expressão regular no scanf() (é preferível ao gets(), que foi removido desde o C11)
	- $\textsf{scanf}("%[\texttt{"N}]\%^*c", \textsf{str};$

➔ Uma expressão regular é uma expressão escrita em linguagem formal que identifica cadeias de caracteres de interesses e é interpretado por um programa específico.

- $%$ <sup>^</sup>\n<sup>]%\*</sup>c
	- $\lceil \wedge n \rceil$ 
		- Lê qualquer coisa diferente de \n até encontrá-lo
		- $\%$ \*C
			- Lê qualquer caractere uma única vez (no caso, o \n)
			- Descarta o caractere lido (\*)
- %[^\n] sequido por um espaço também funciona, pois também descarta o caractere '\n' lido ao final

#### Strings com espaço

#### int main()

 $\{$ 

```
 char str[20], str2[20];
 scanf("%[^\n]%*c", str);
 printf("%s\n", str);
 scanf("%[^\n]%*c", str2);
 printf("%s\n", str2);
 return 0;
```
#### Referências

- → [https://www.ic.unicamp.br/~norton/disciplinas/mc1022s2005/06\\_10.html](https://www.ic.unicamp.br/~norton/disciplinas/mc1022s2005/06_10.html)
- ➔ <http://www.cplusplus.com/doc/tutorial/arrays/>
- ➔ <https://www.geeksforgeeks.org/arrays-in-c-cpp/>
- ➔ <https://www.geeksforgeeks.org/g-fact/>
- ➔ <https://www.geeksforgeeks.org/strings-in-c-2/>
- ➔ <https://www.geeksforgeeks.org/difference-strlen-sizeof-string-c-reviewed/>
- ➔ <http://www.cplusplus.com/reference/cstring/>